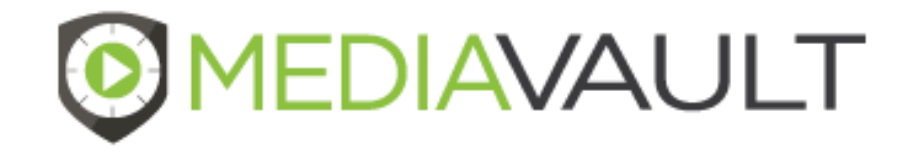

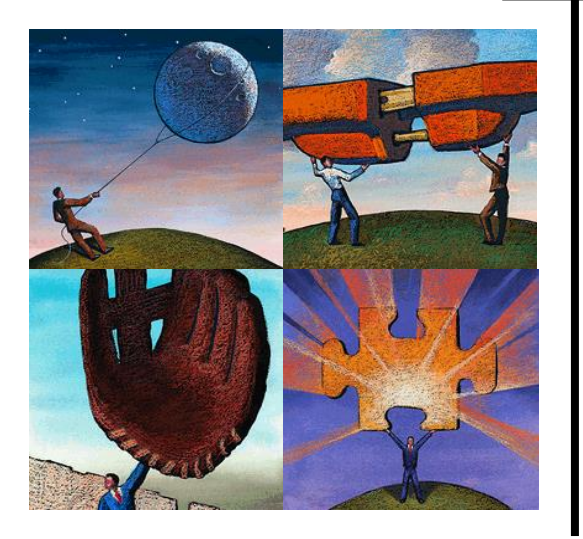

### **MediaVault Plus**

#### **Quality Management Overview**

#### **Confidential**

Copyright © by Condado Group, Inc., 2015. This document is solely for the use of client personnel. No part of it may be circulated, quoted, or reproduced for distribution outside of the client organization without prior written approval from Condado Group.

#### **Table of Contents**

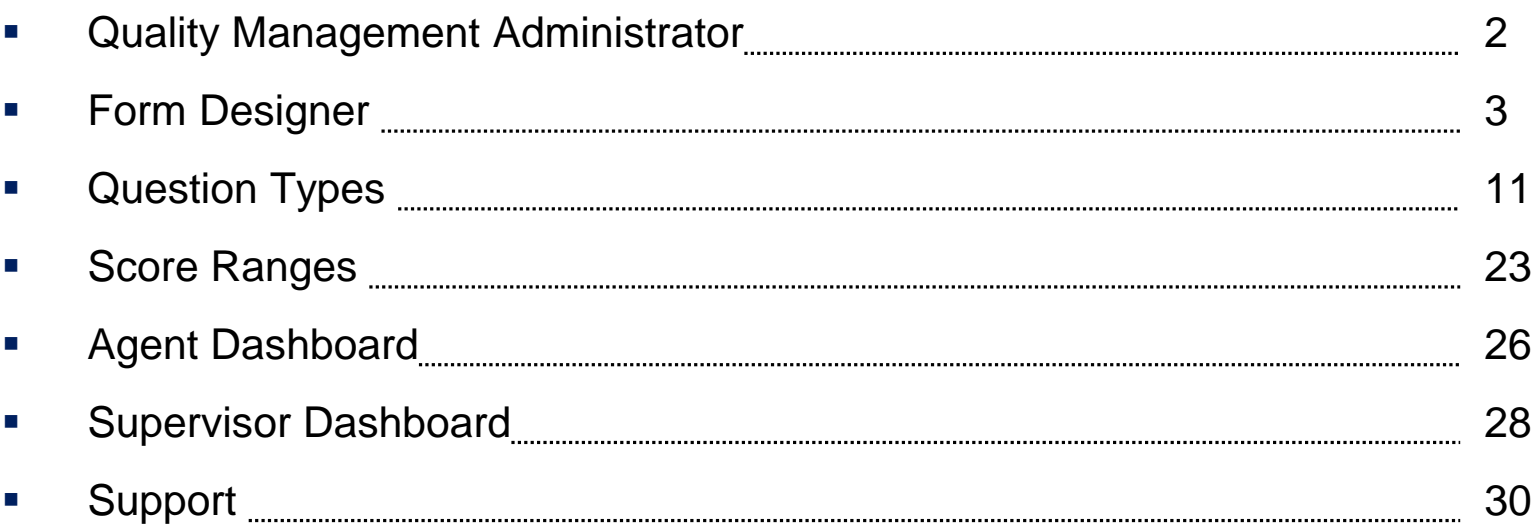

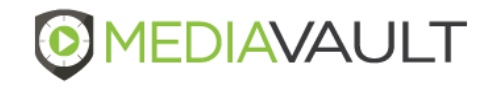

# **QUALITY MANAGEMENT** MediaVault Plus

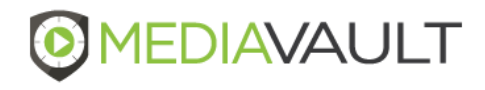

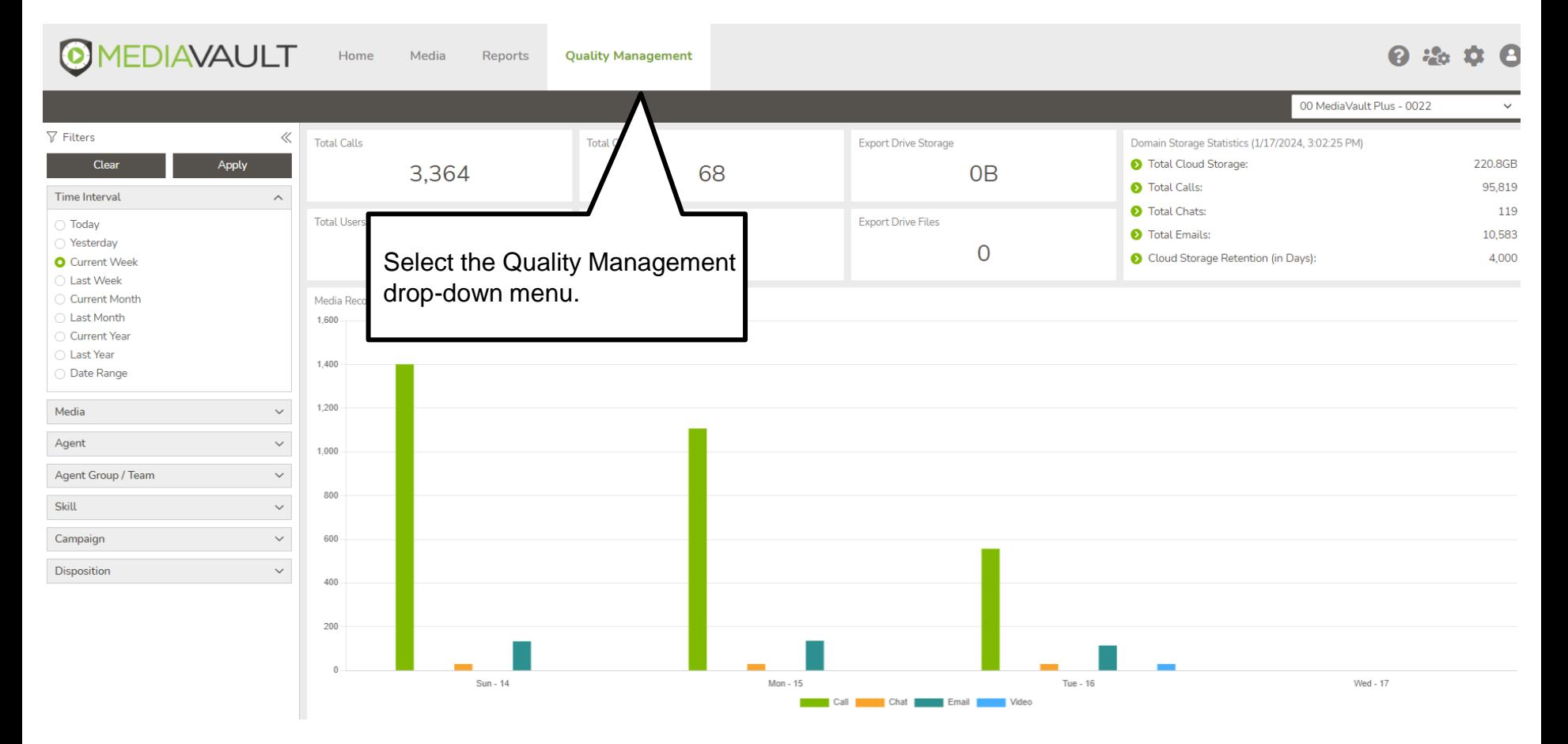

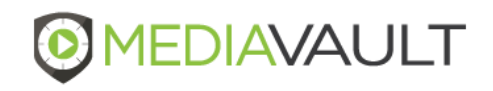

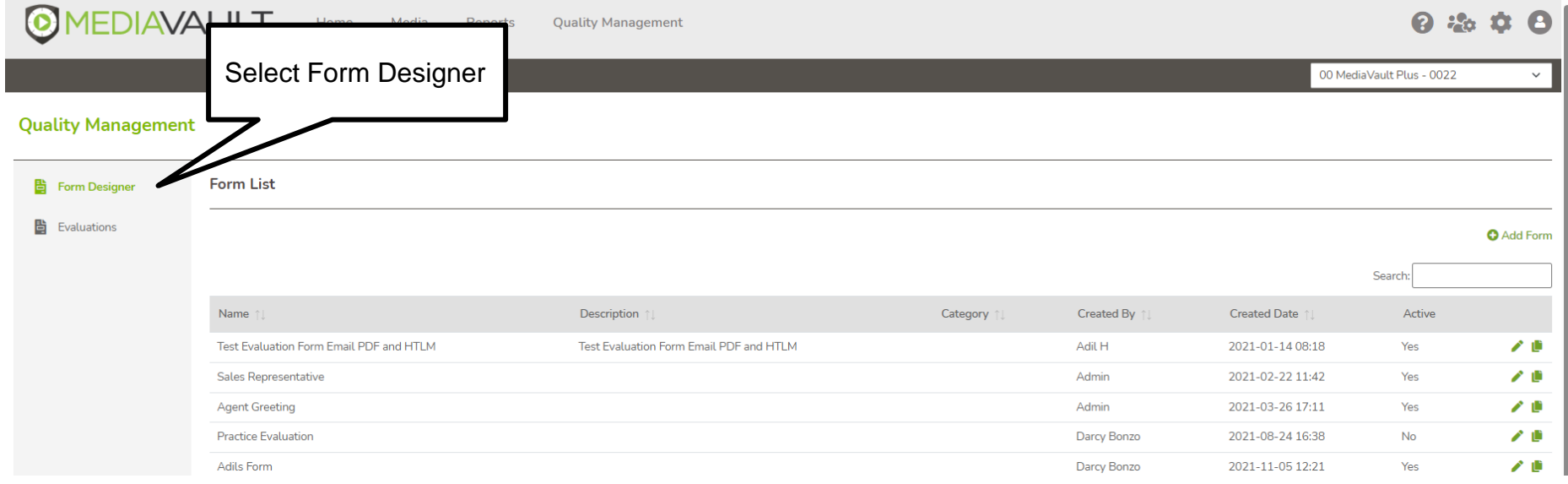

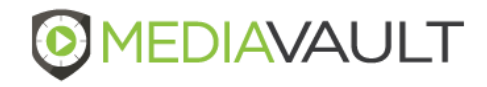

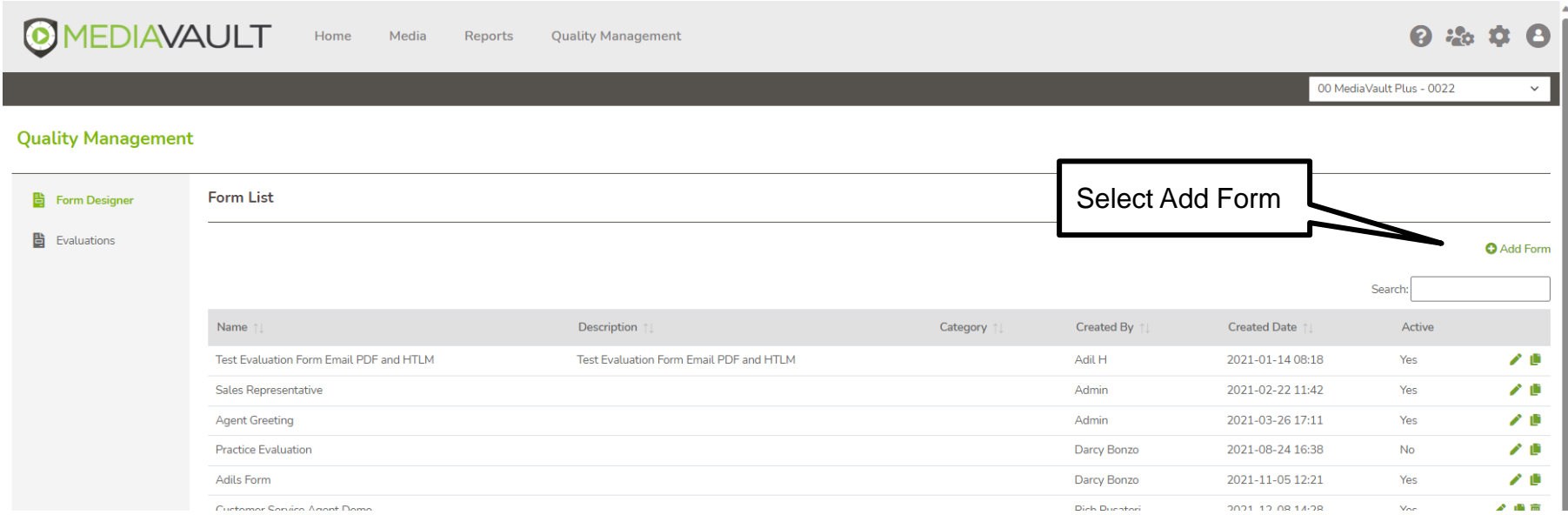

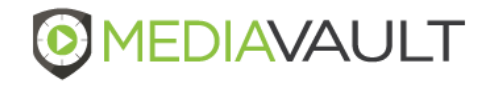

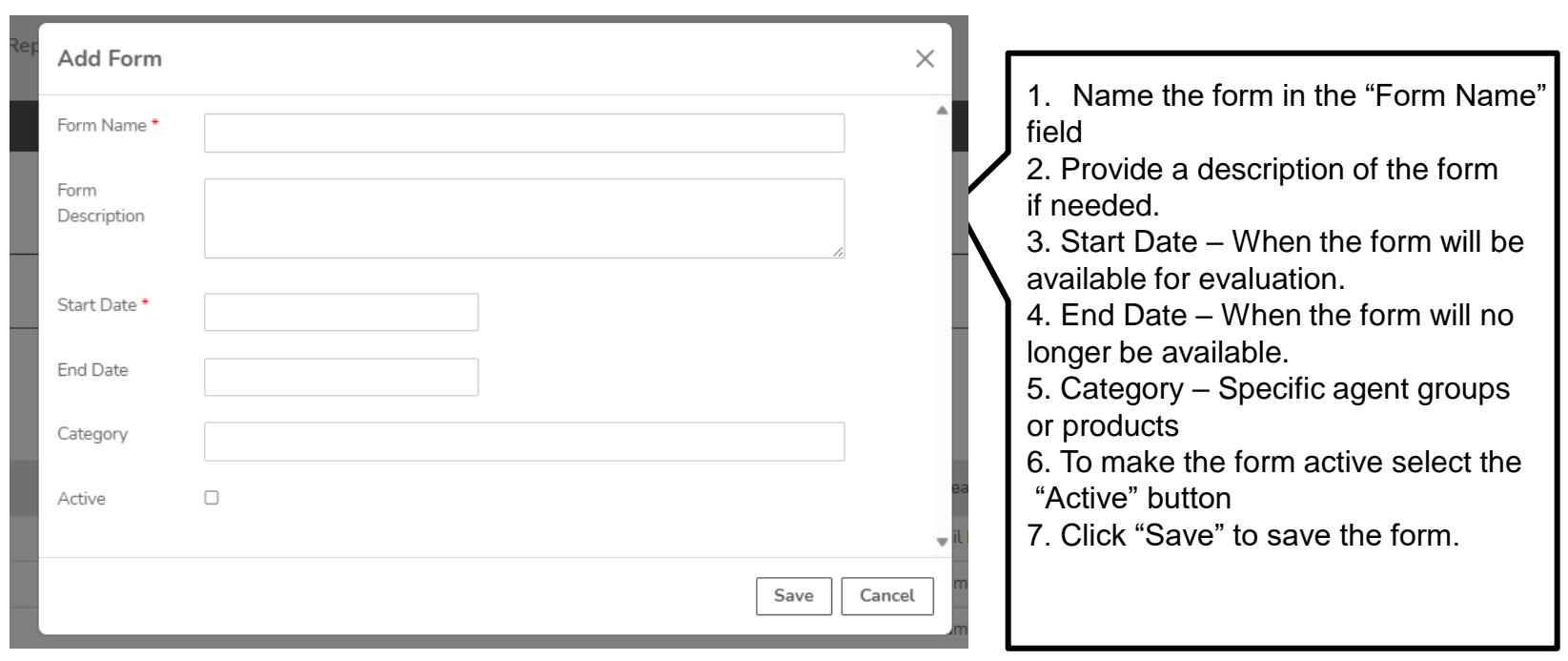

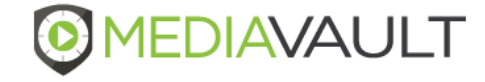

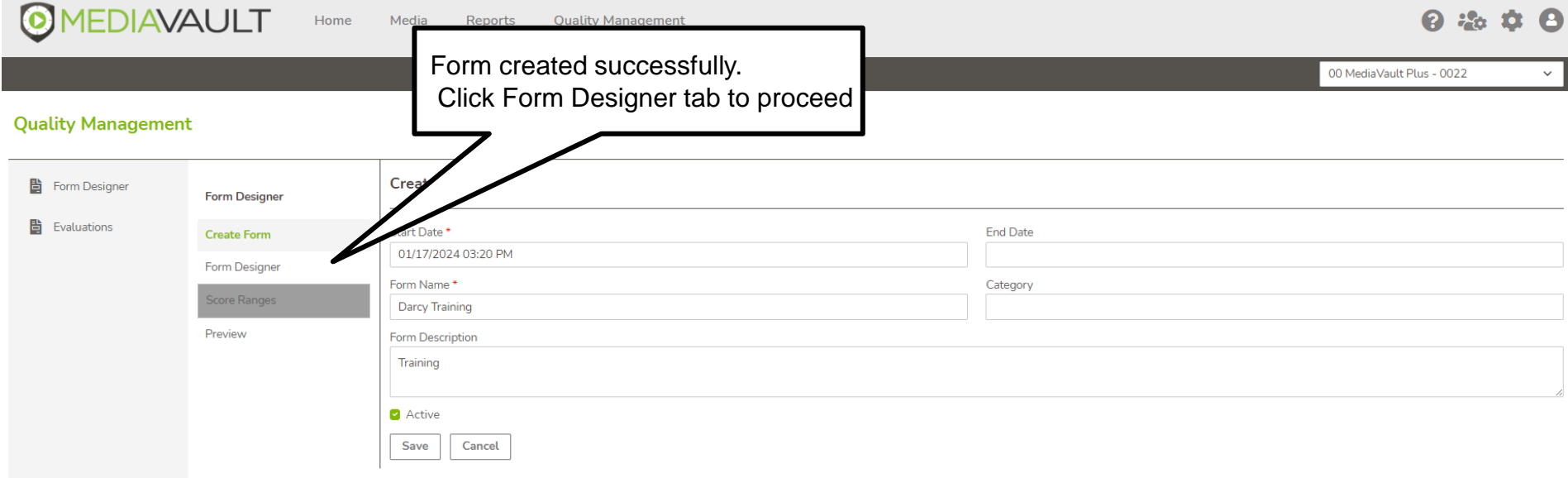

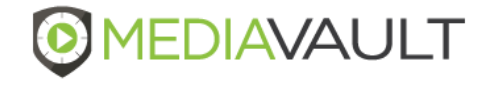

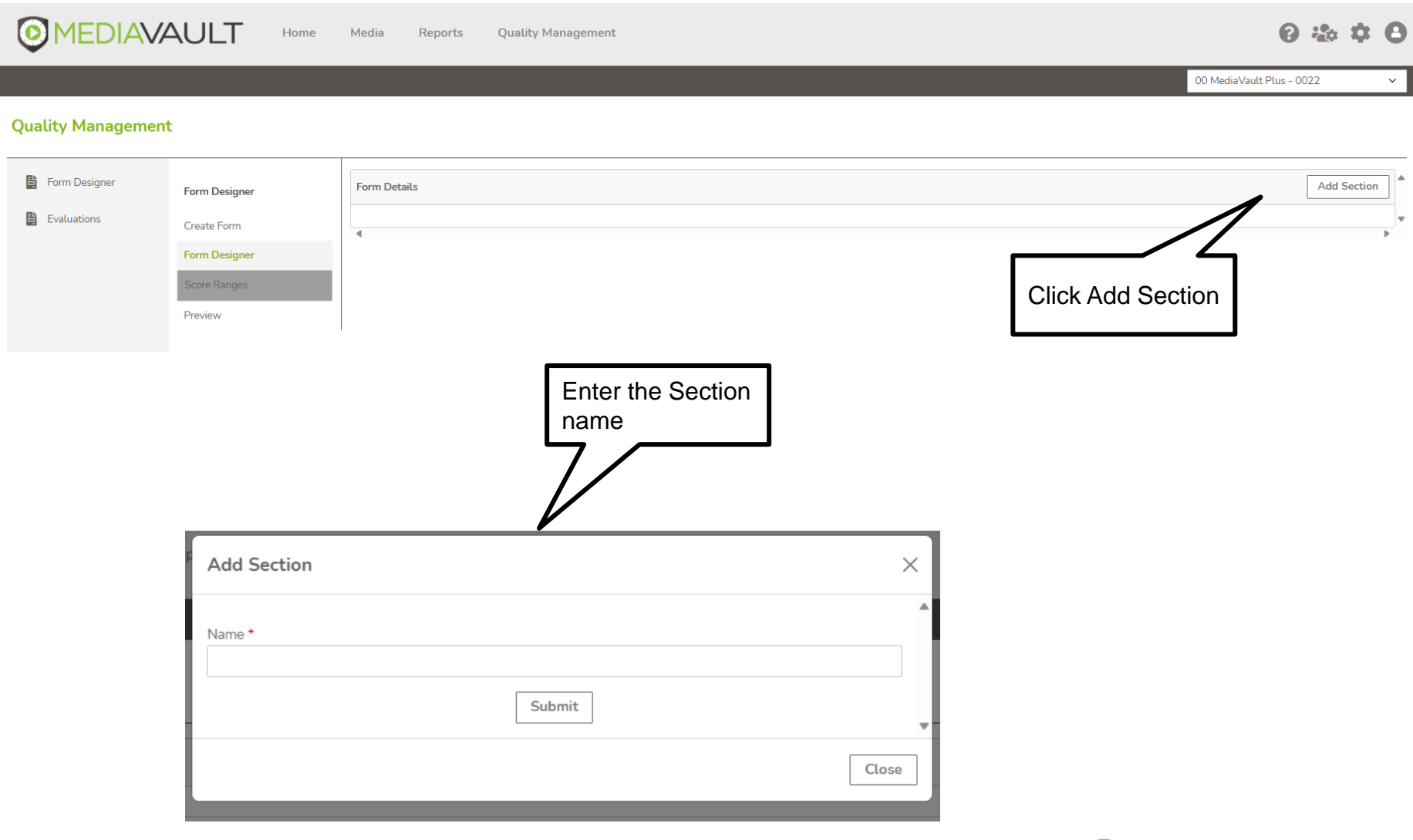

**Page 8 Confidential and Proprietary**

**MEDIAVAULT** 

 $\boldsymbol{\Theta}$ 

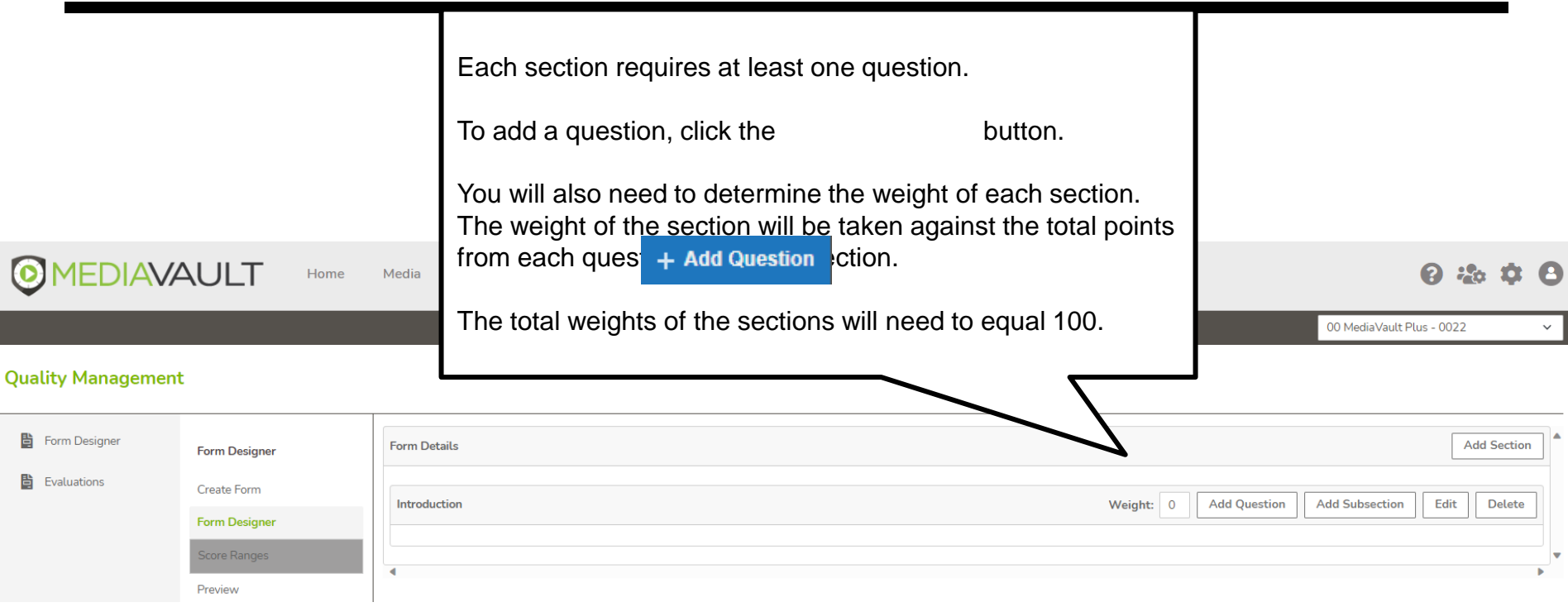

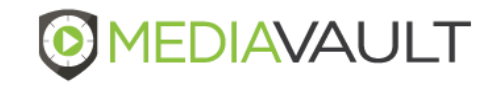

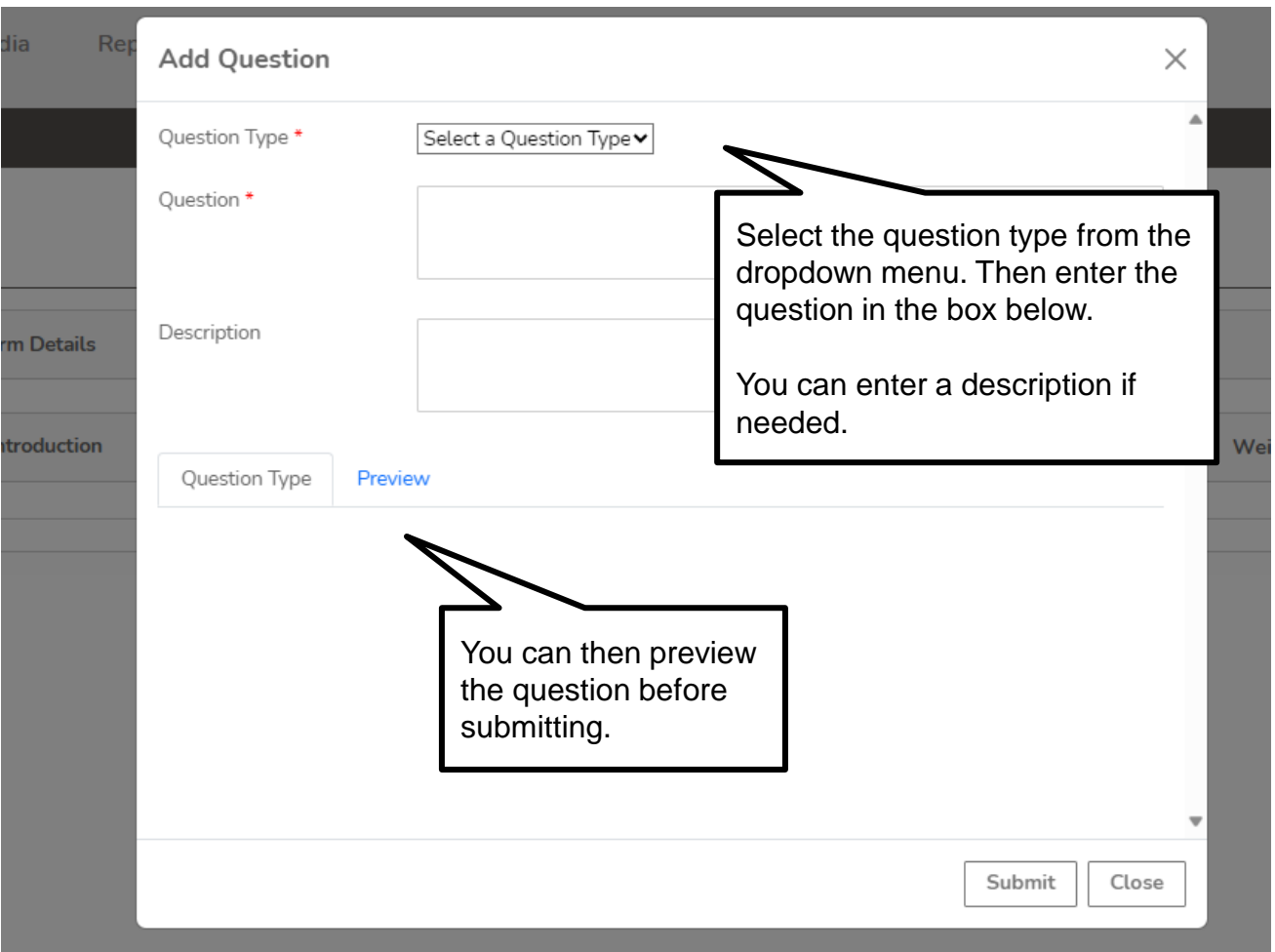

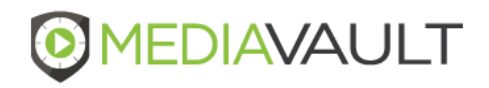

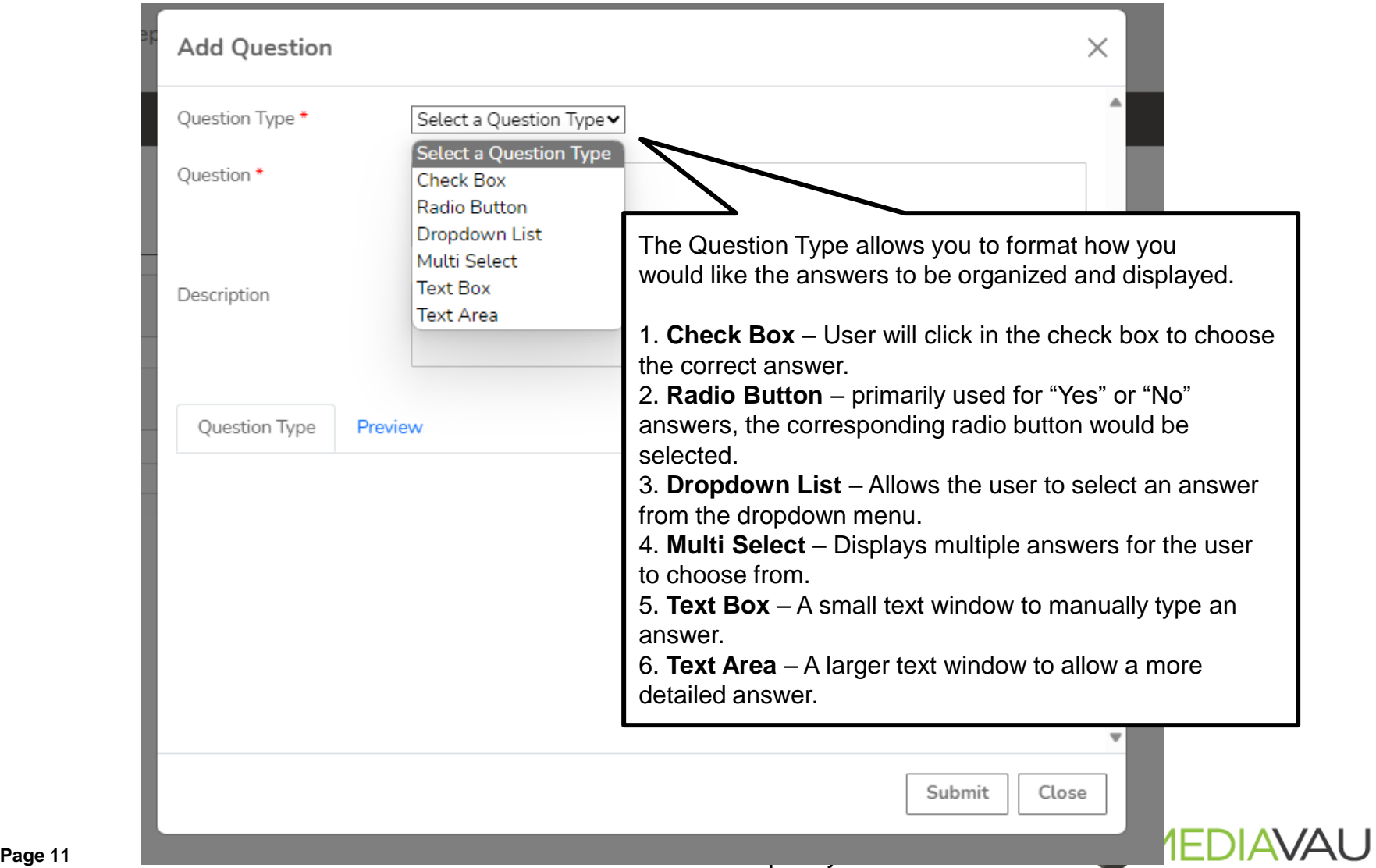

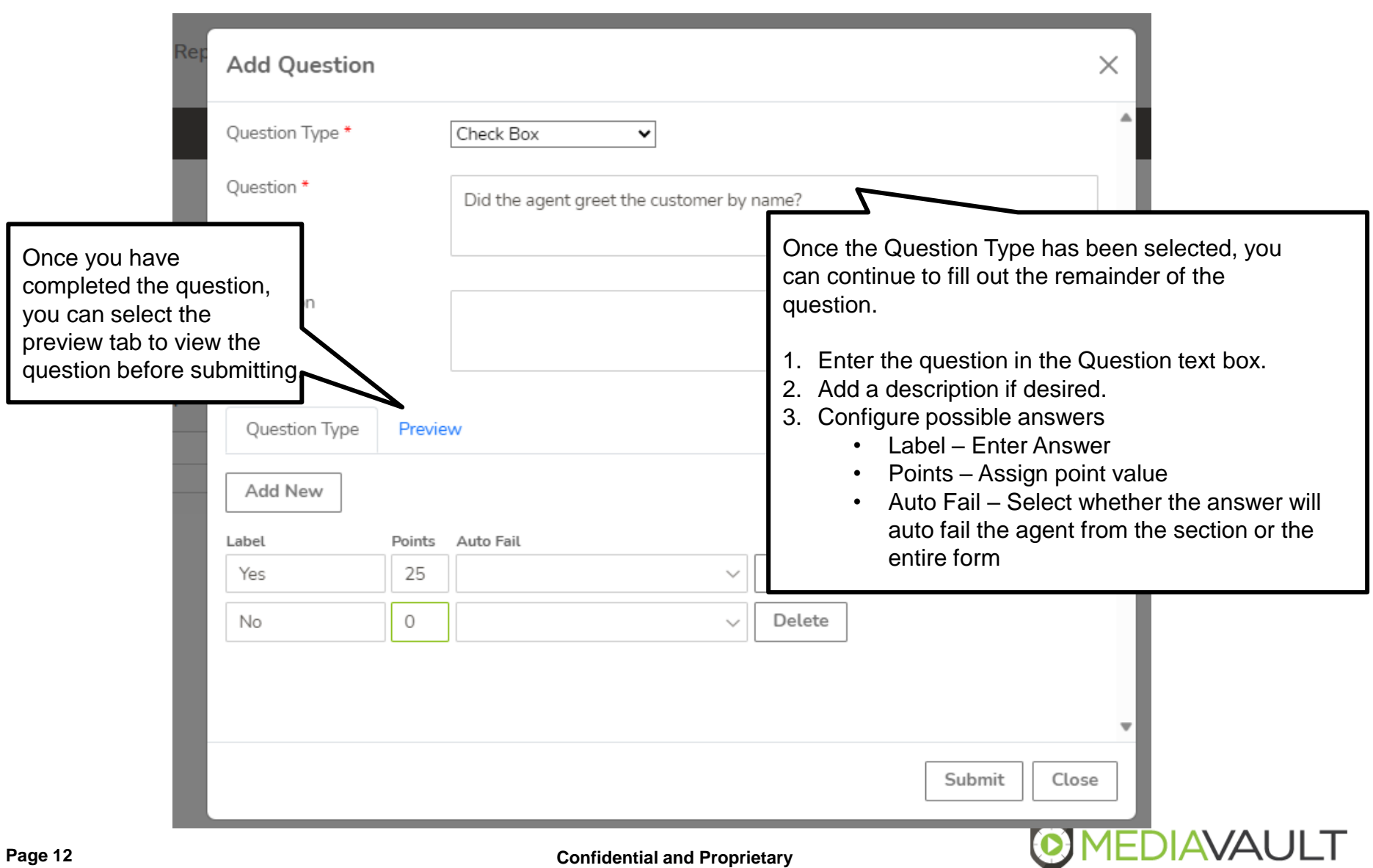

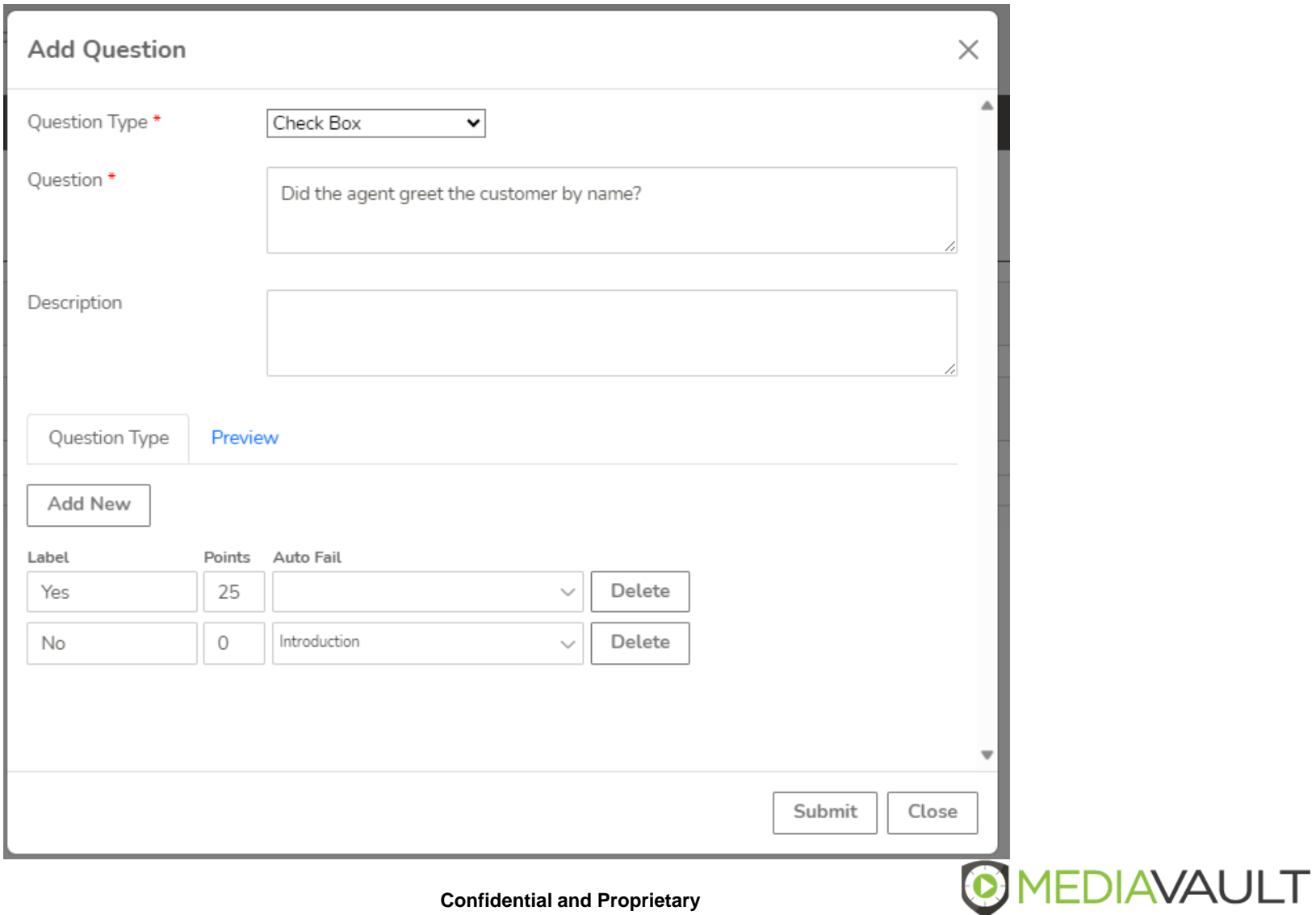

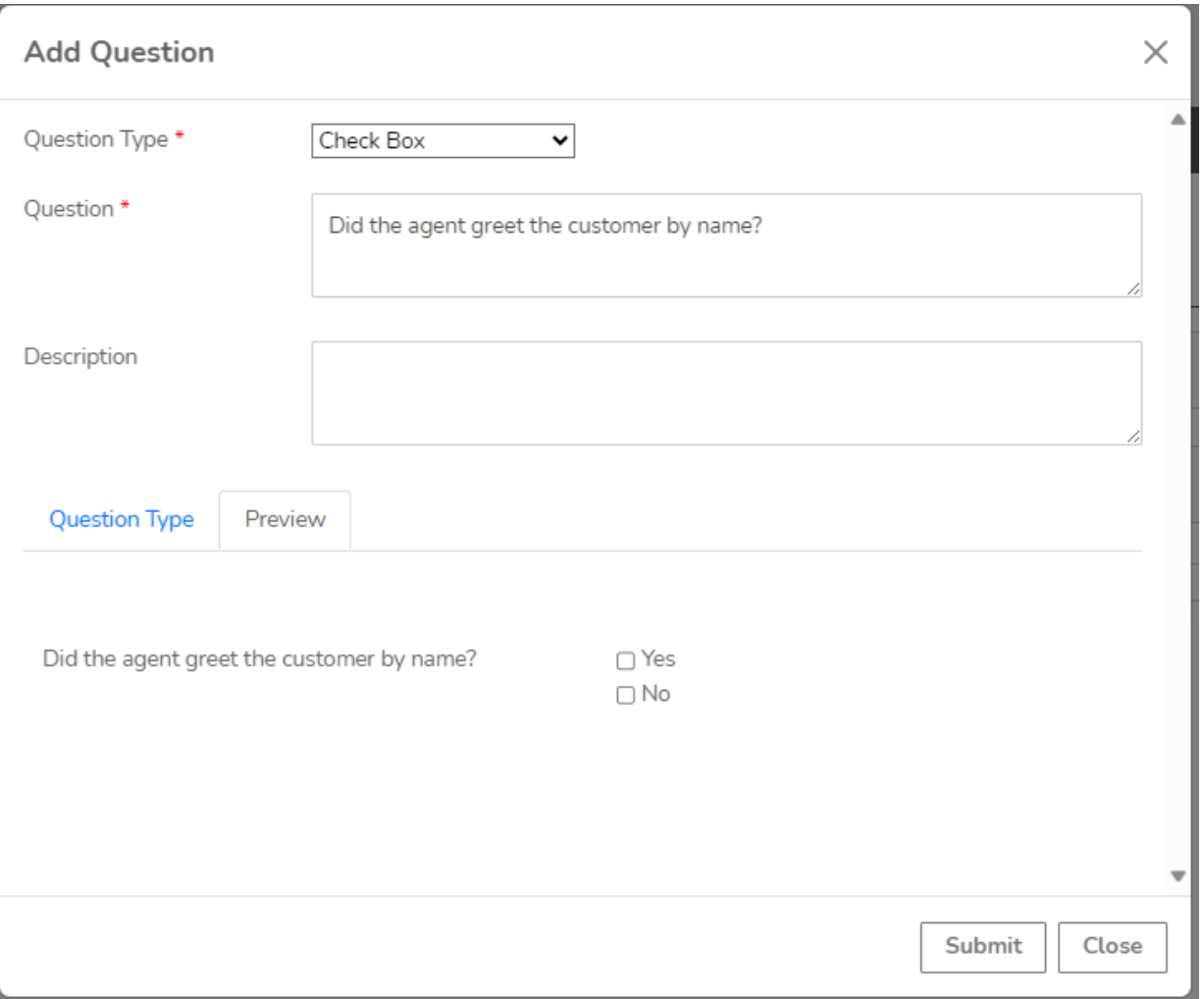

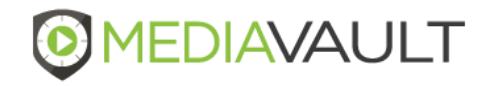

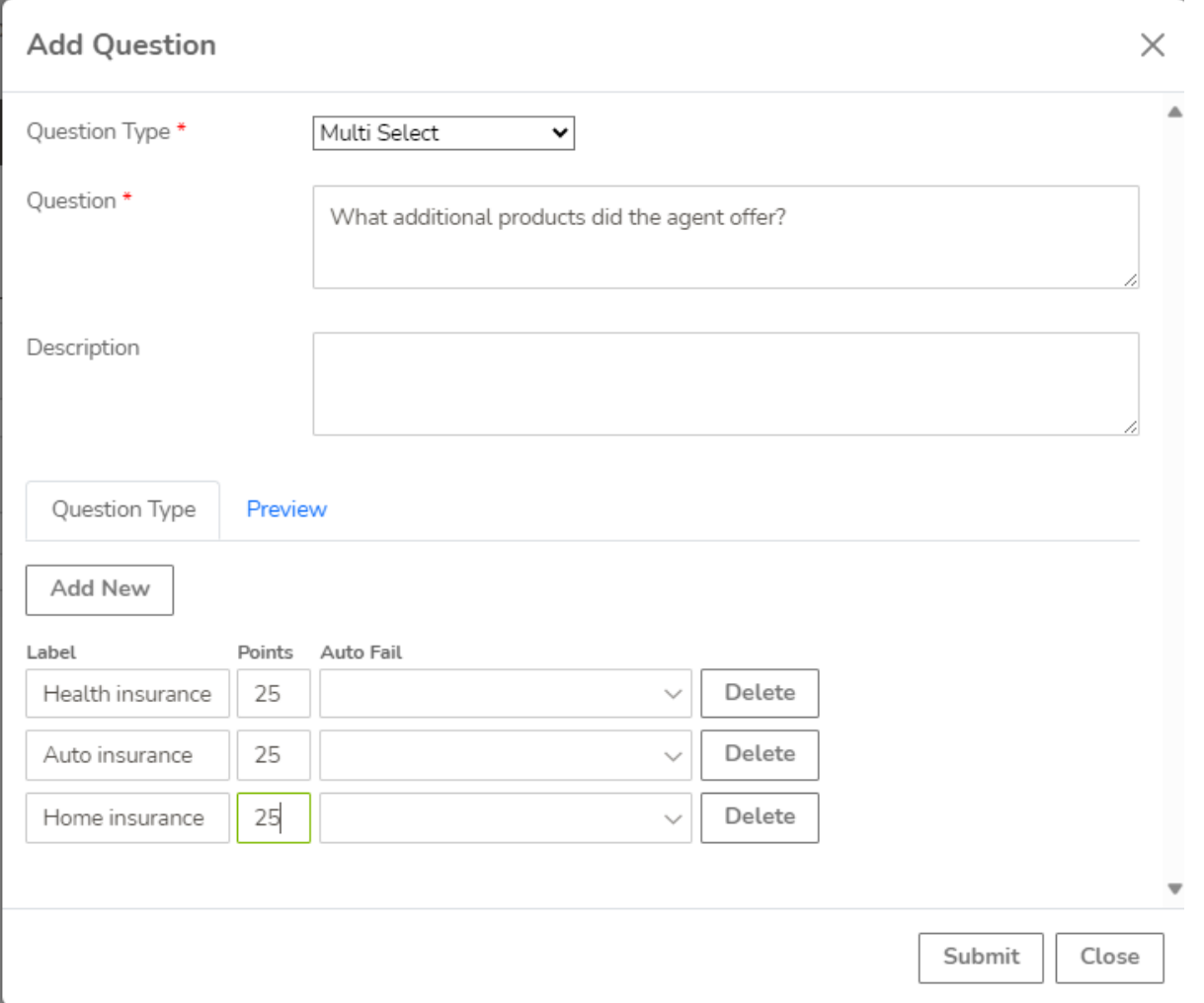

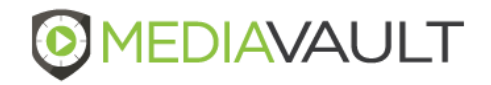

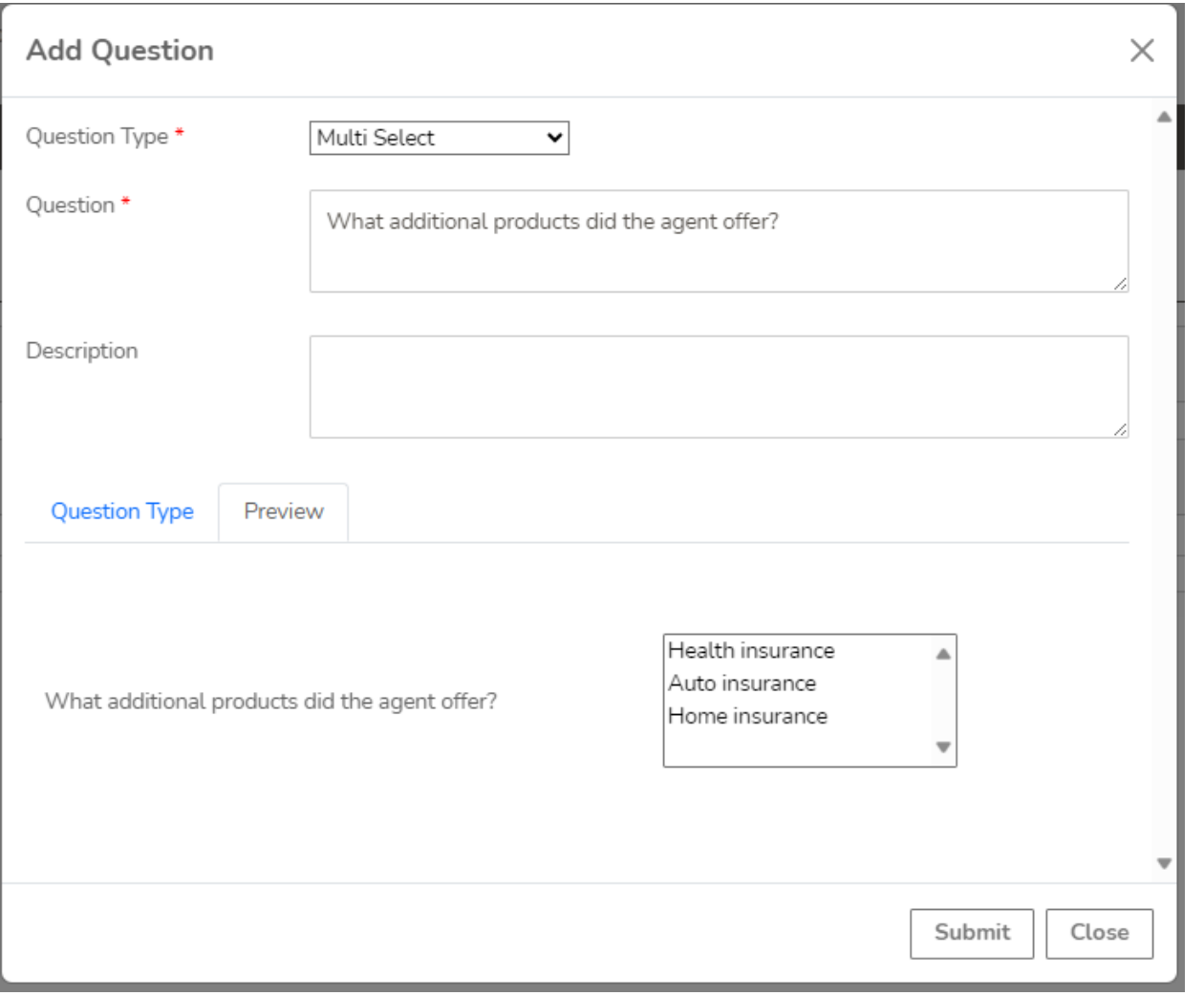

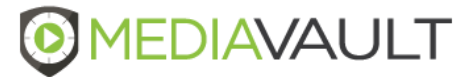

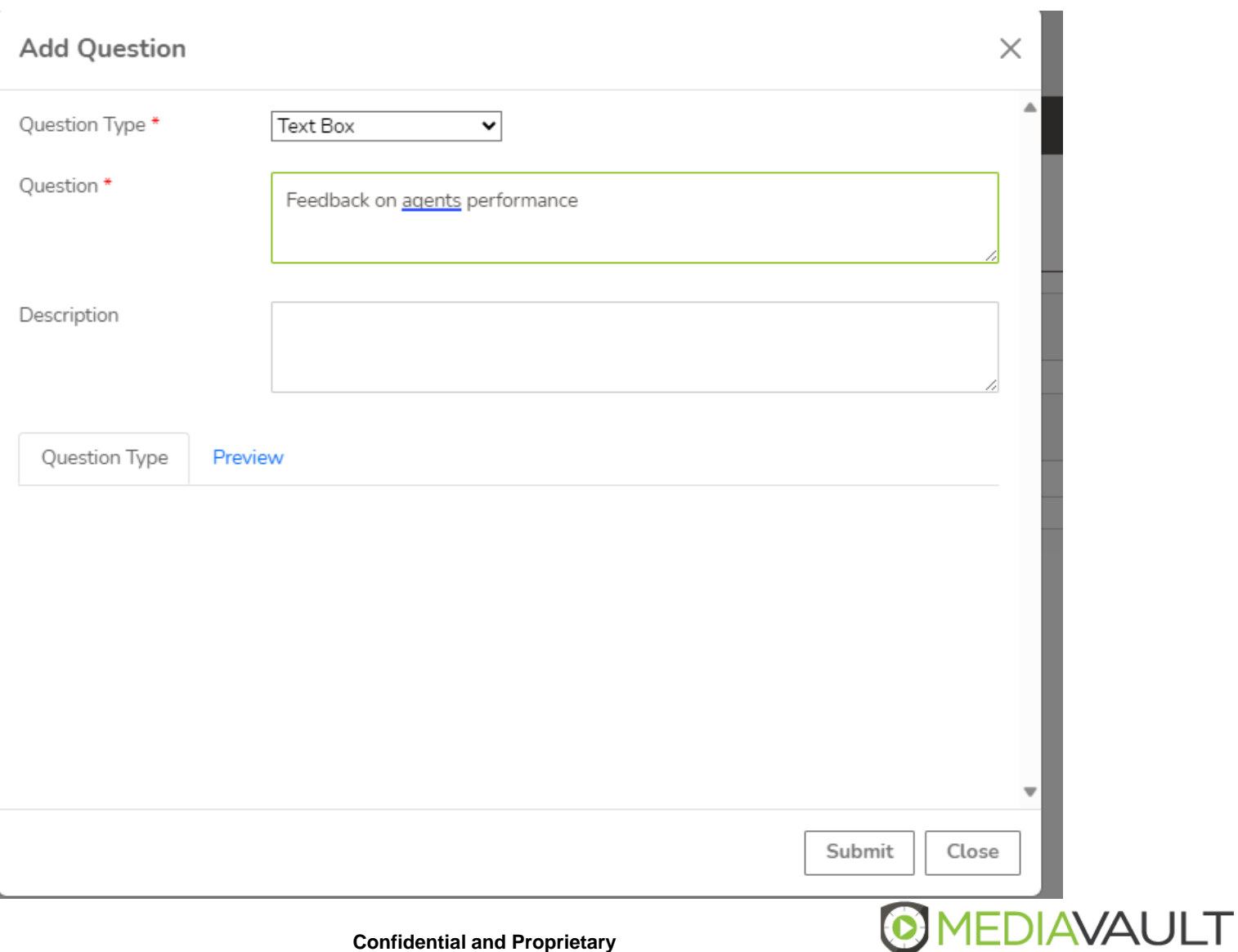

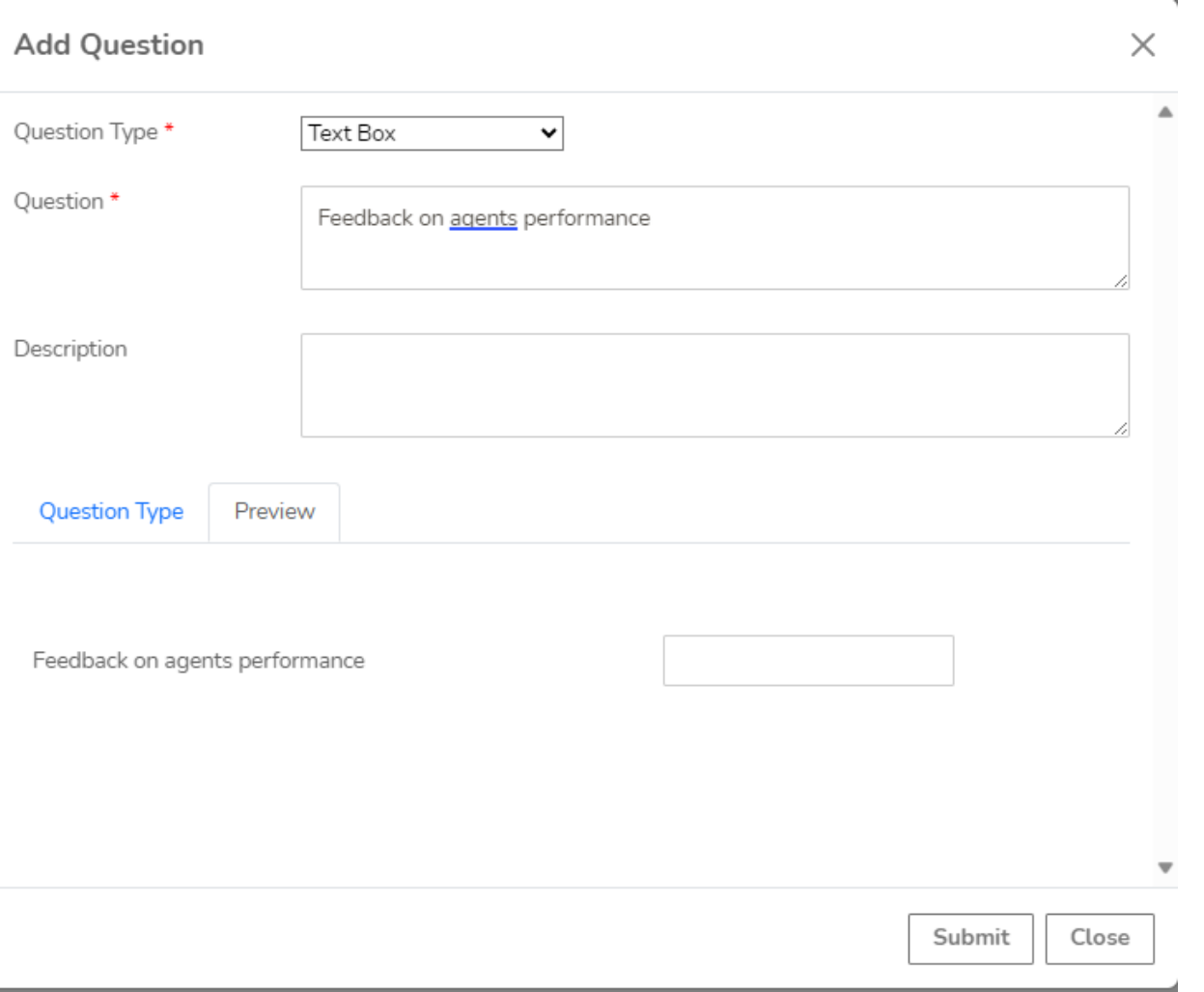

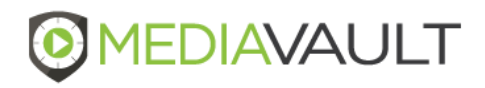

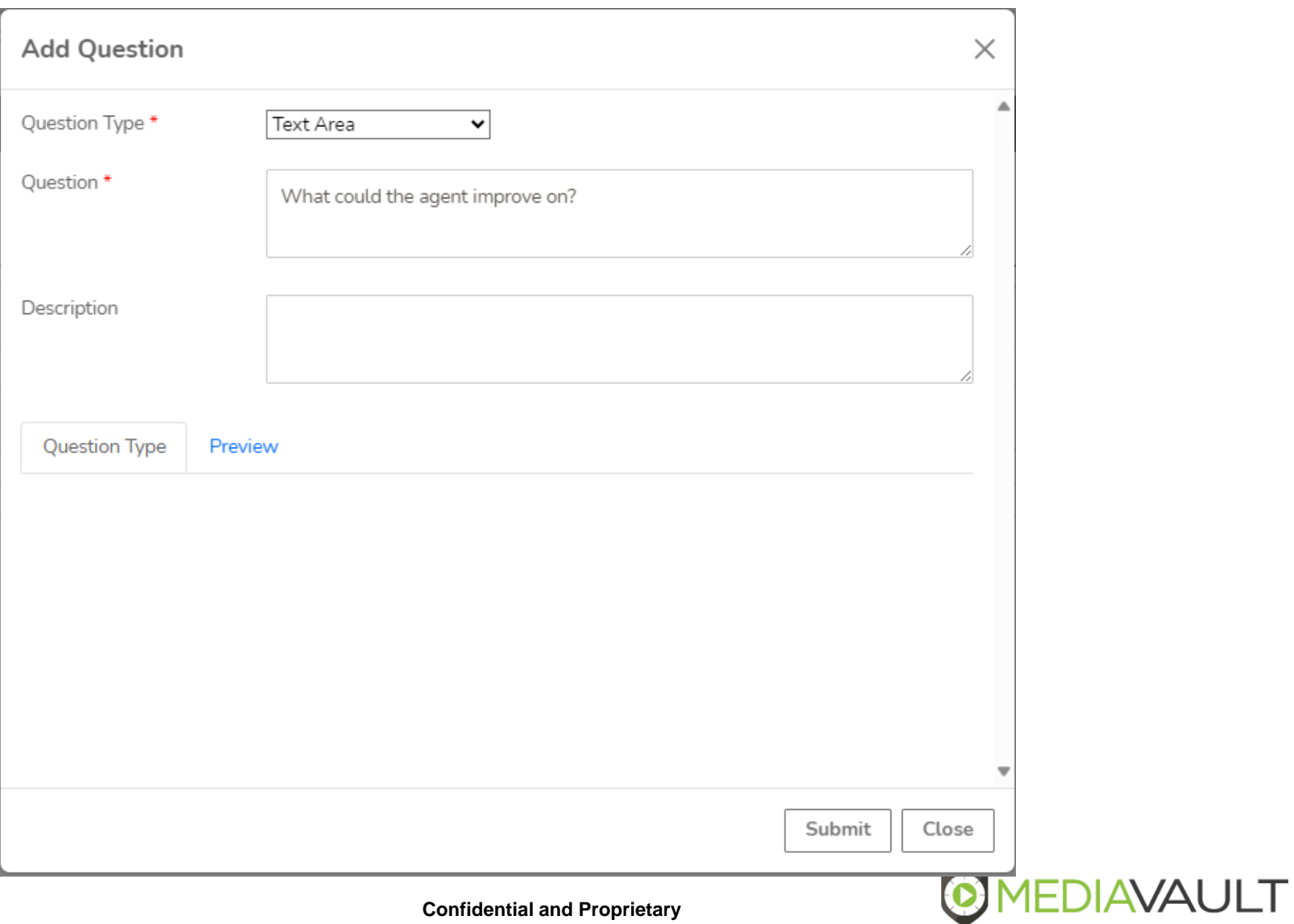

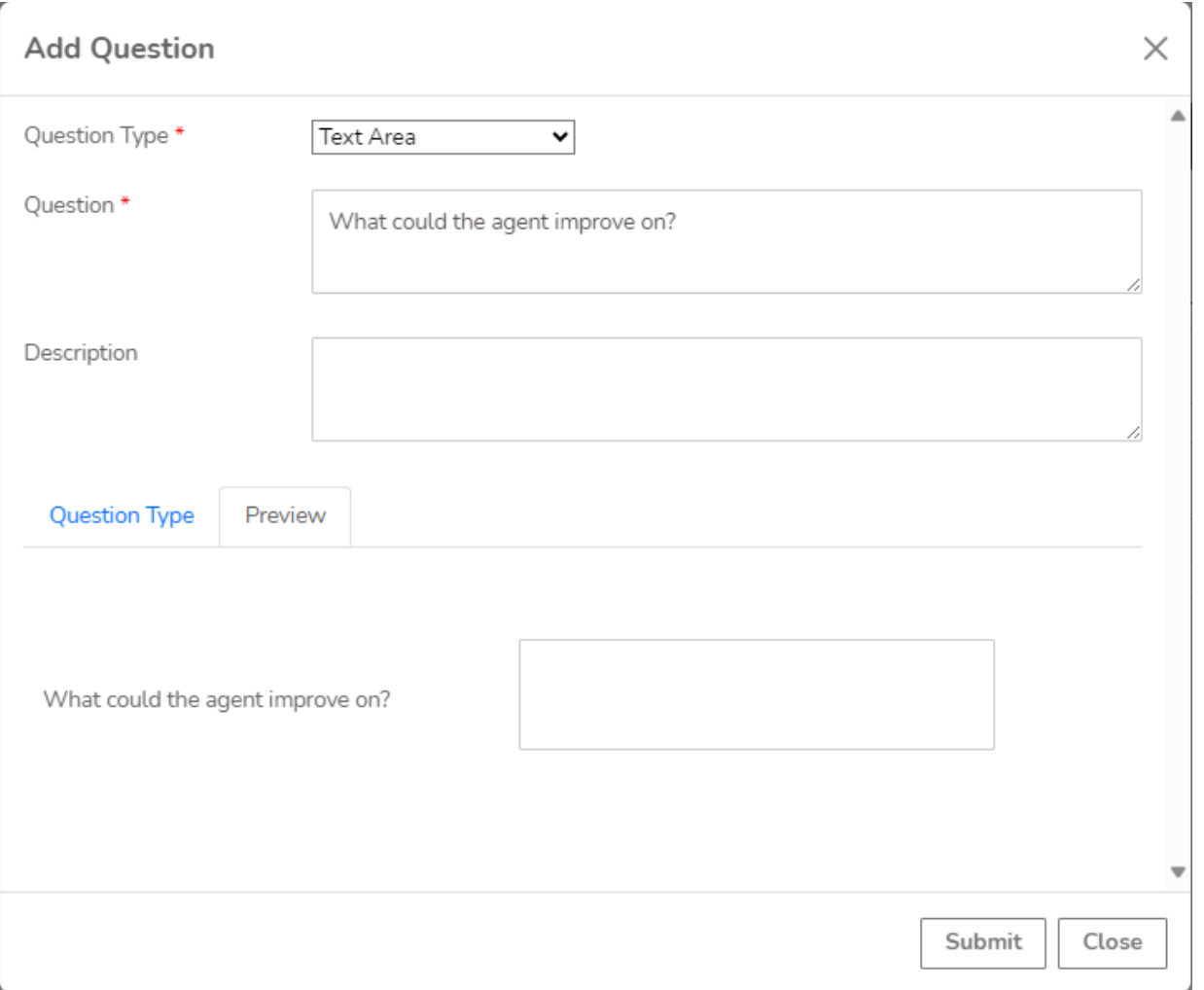

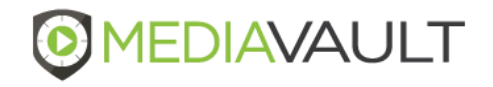

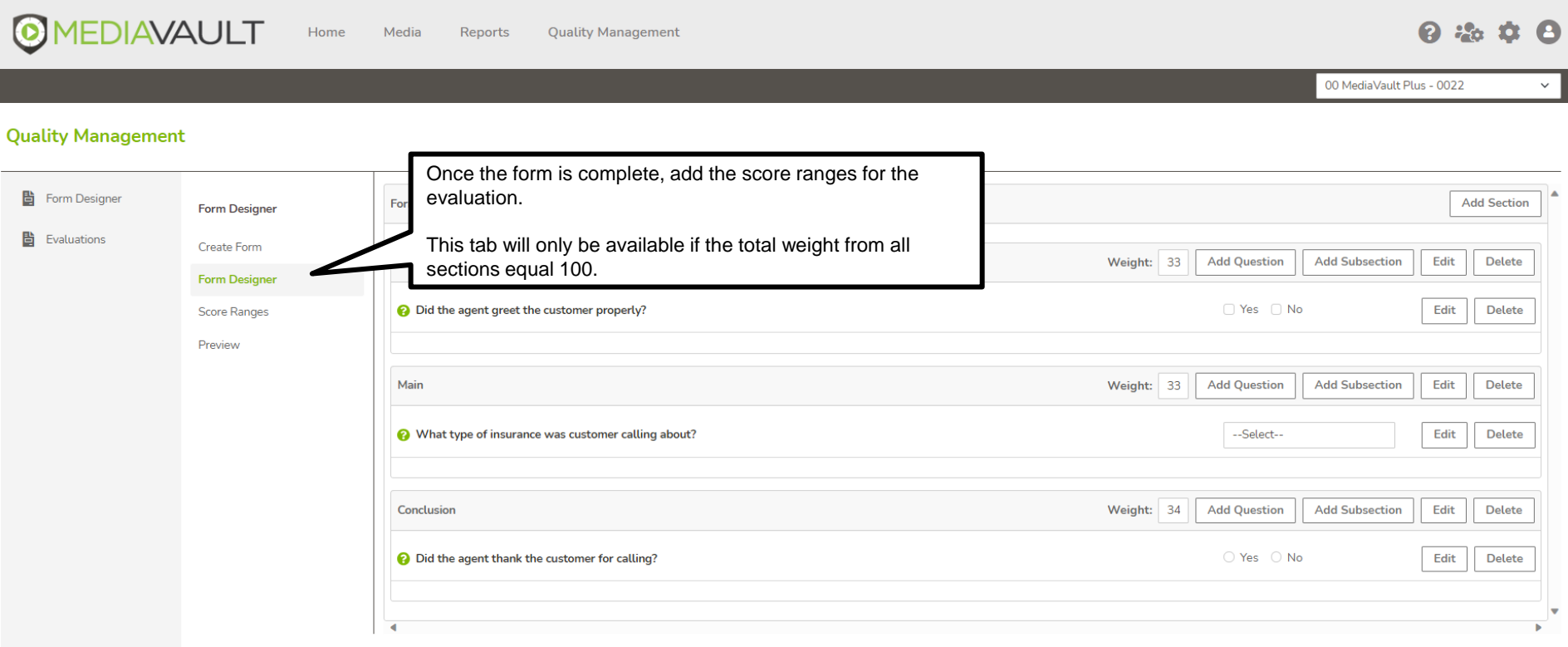

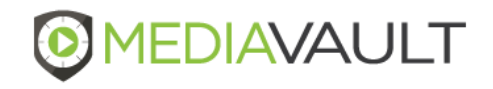

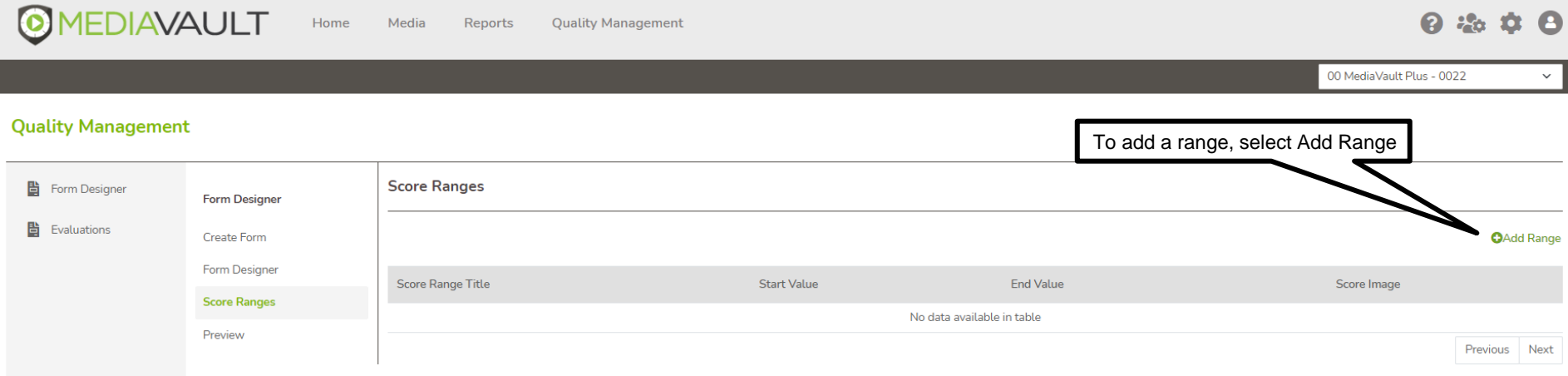

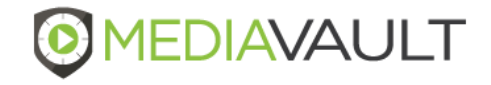

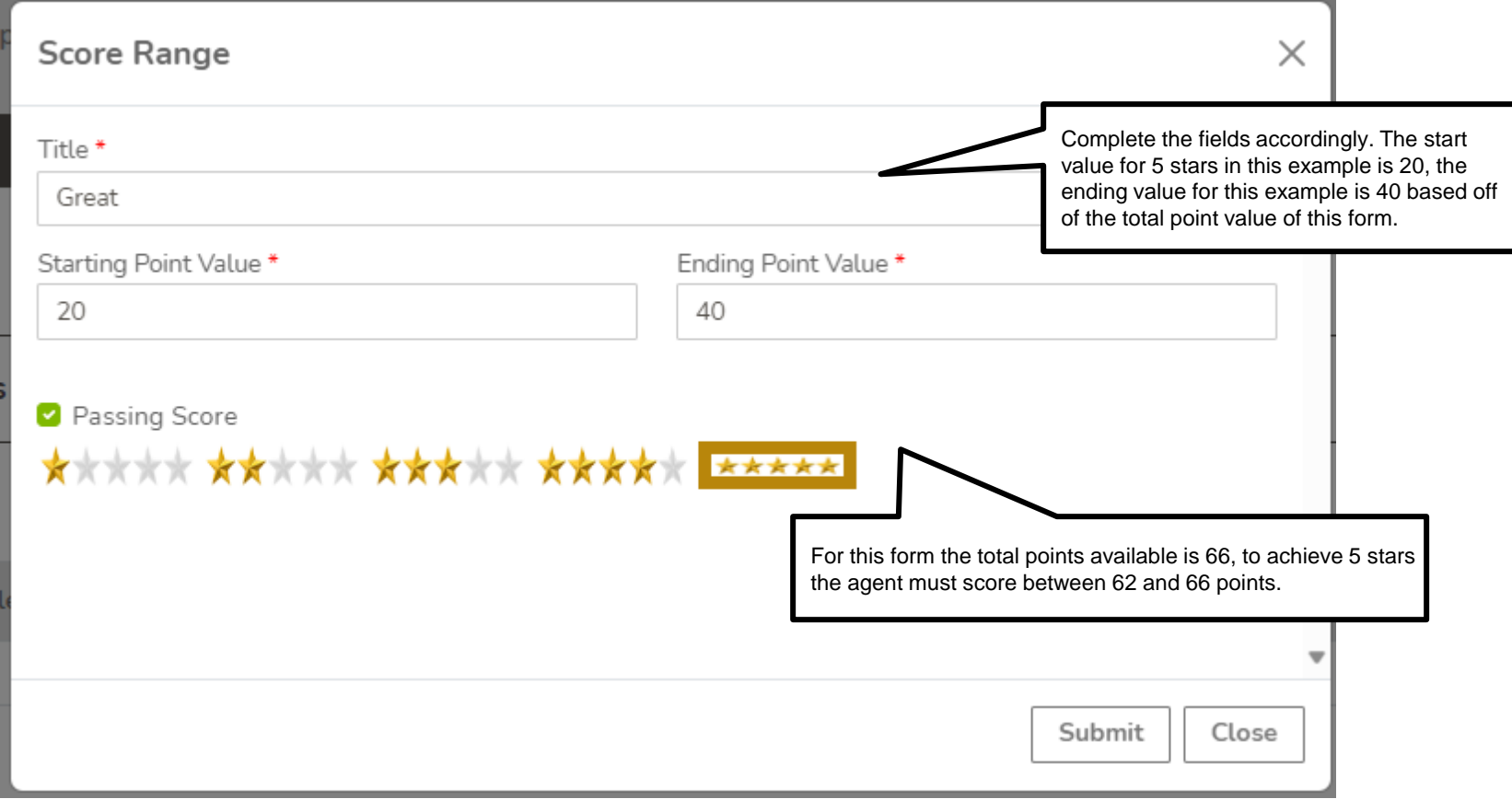

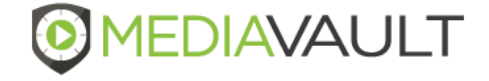

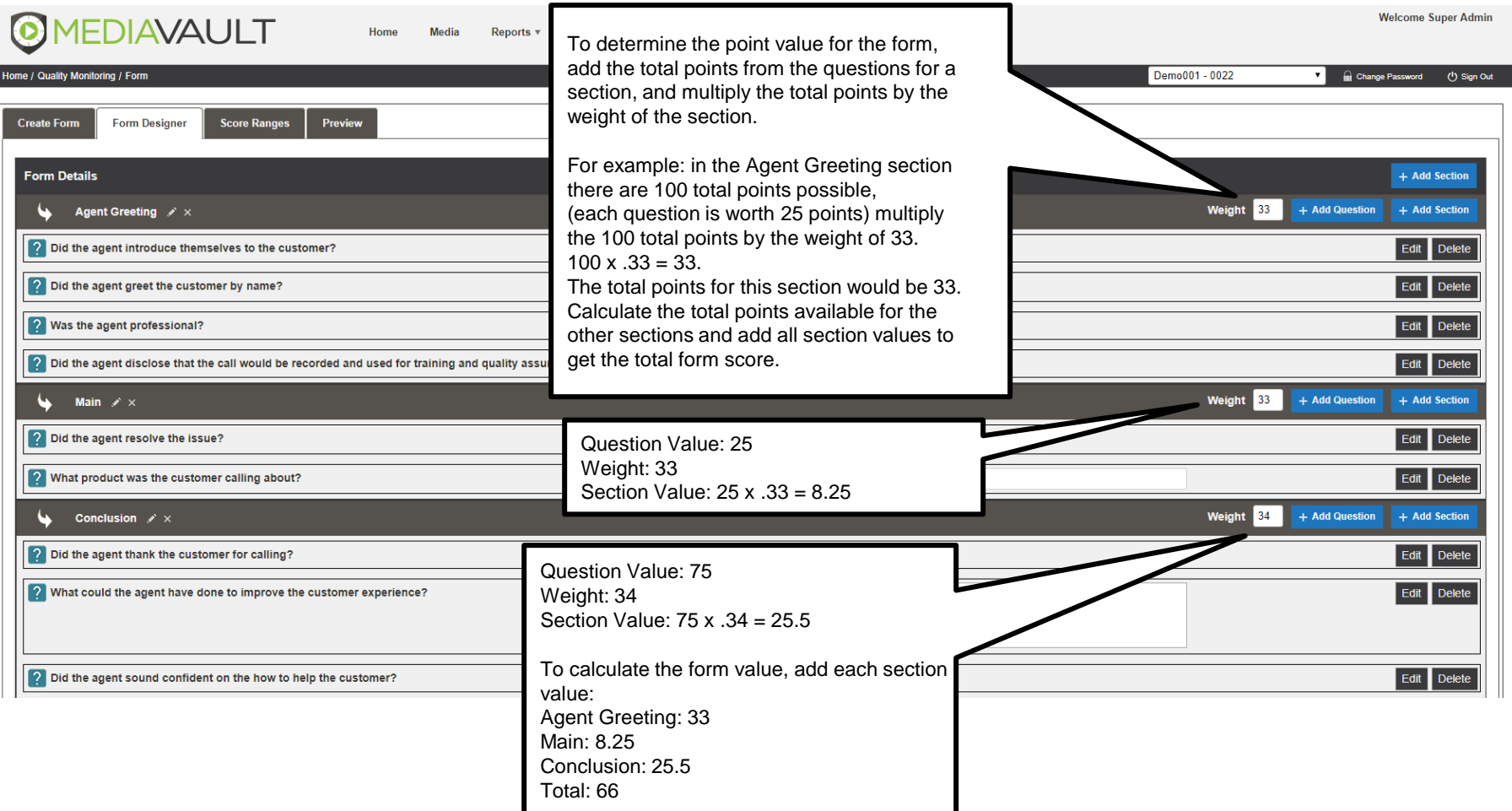

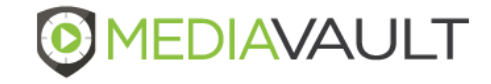

#### **Quality Management – Agent Dashboard**

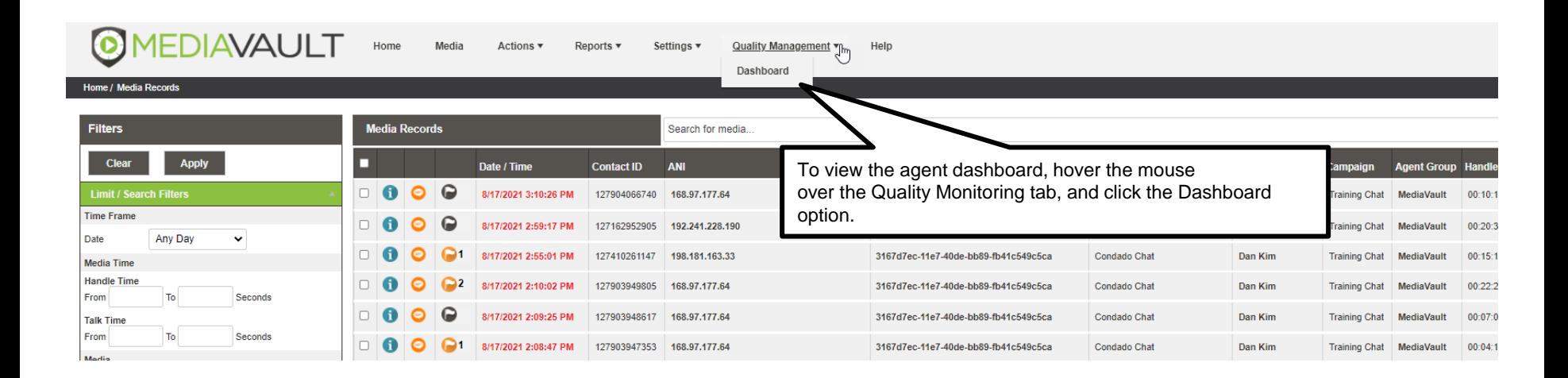

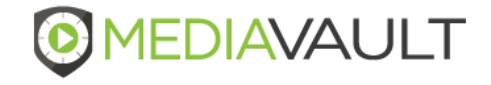

#### **Quality Management – Agent Dashboard**

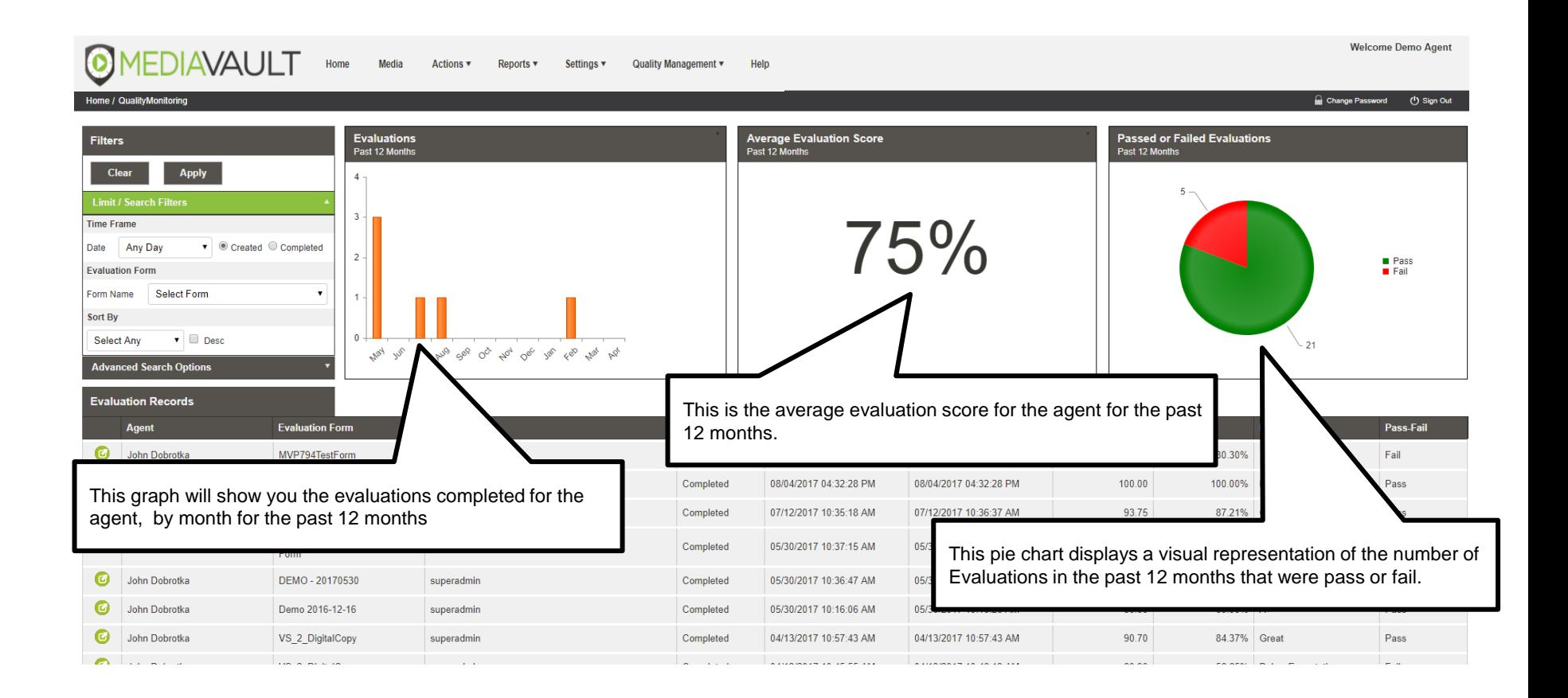

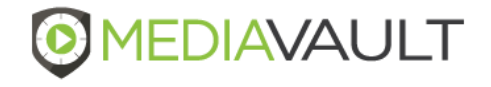

#### **Quality Management – Supervisor Dashboard**

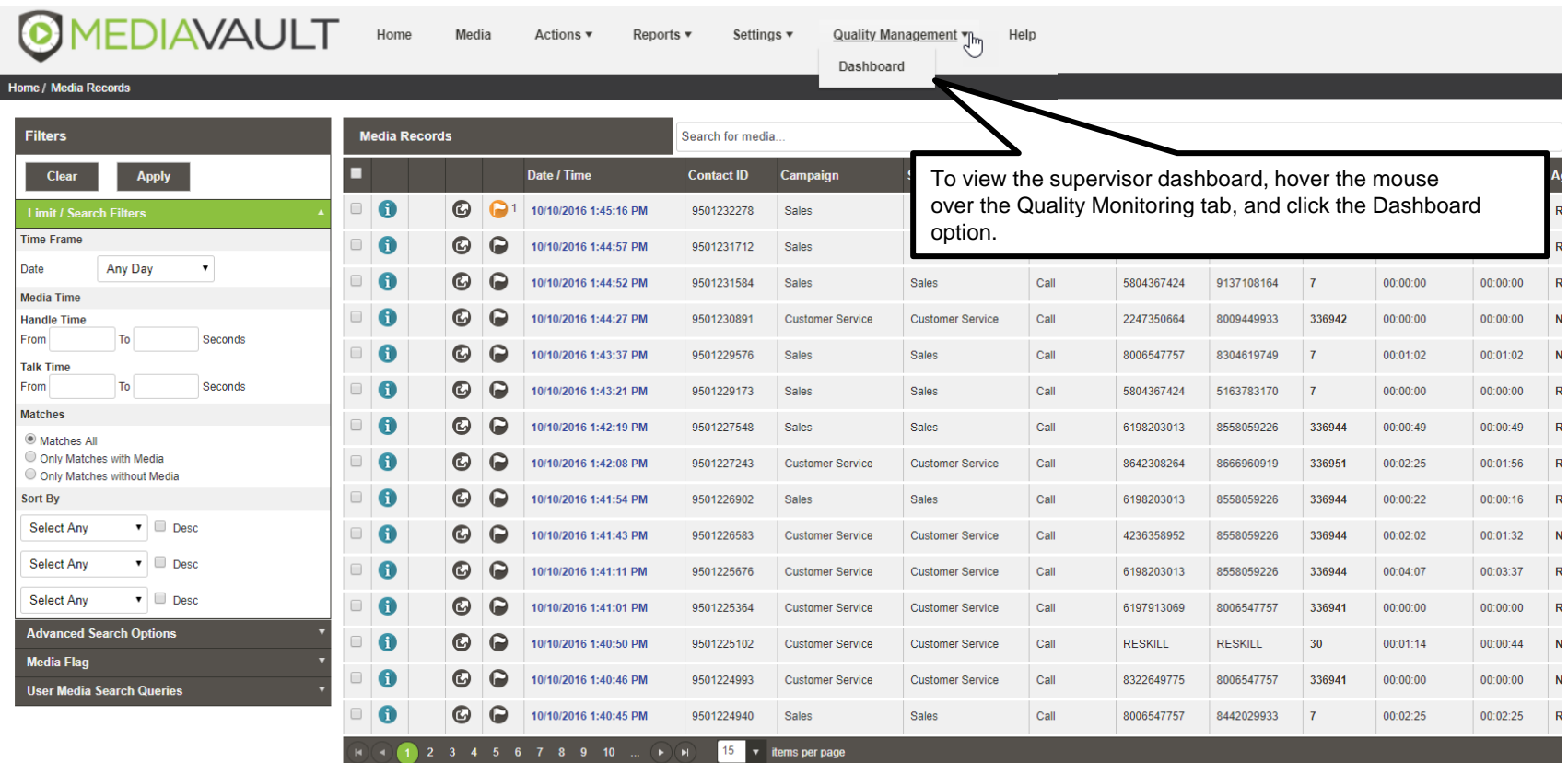

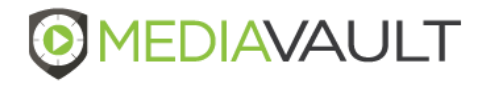

#### **Quality Management – Supervisor Dashboard**

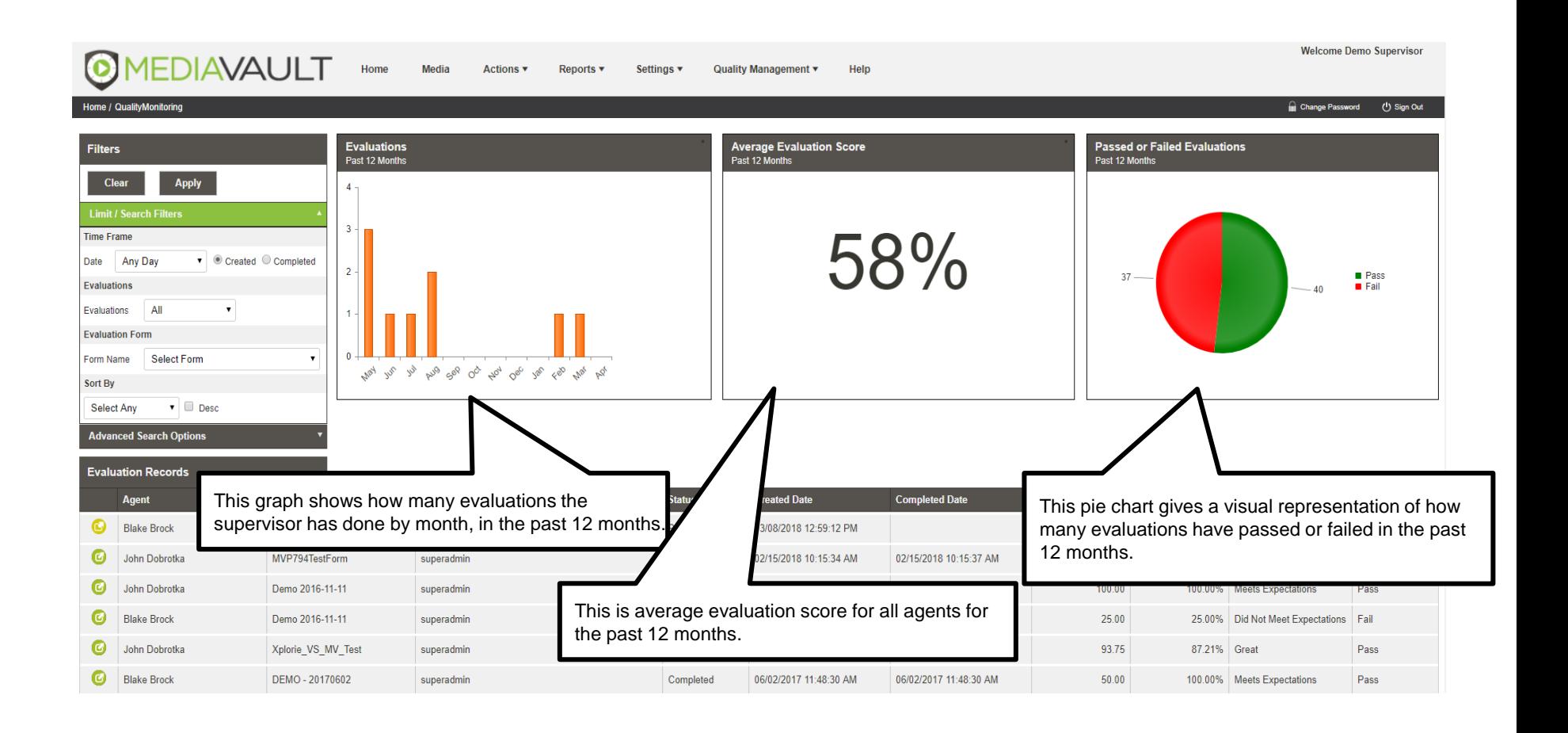

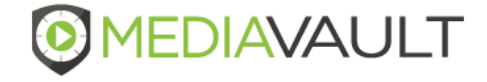

# **SUPPORT INFORMATION** MediaVault Plus

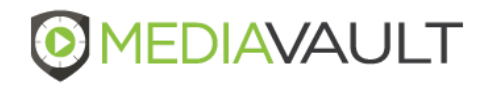

#### **MediaVault Support**

#### **Condado Group Support Team**

- During business hours Monday through Friday 8:00 AM to 5:00 PM CT:
- Call 800-349-3024 Option 2
- Send a support ticket to support@mediavaultplus.com
- •

•

- After hours support:
- Call 800-349-3024 Option 2
- Send a support ticket to support@mediavaultplus.com
- •
- **Escalations**
- Dan Kim
- Rich Pusateri 816-210-0701

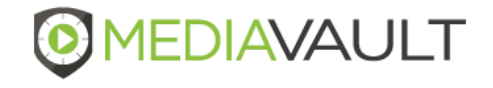